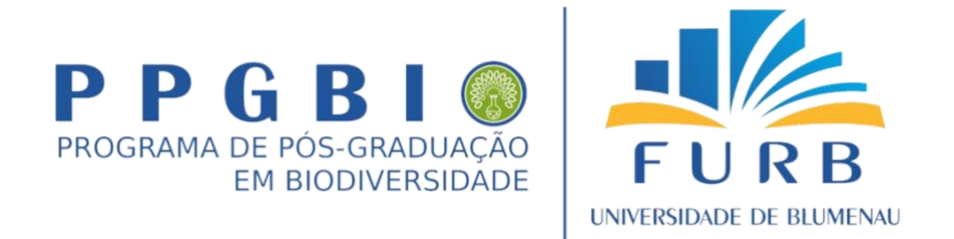

# **NOME DO DISCENTE EM MAIÚSCULAS (TAMANHO FONTE 14)**

# **TÍTULO EM MAIÚSCULAS, MANTENDO A FORMATAÇÃO AQUI COLOCADA (FONTE TIMES 16): SE HOUVER SUBTÍTULO, NA LINHA SEGUINTE (FONTE TIMES 14)**

**Dissertação apresentada ao Programa de Pós-Graduação em Biodiversidade do Centro de Ciências Exatas e Naturais da Universidade Regional de Blumenau, como requisito parcial à obtenção do título de Mestre em Biodiversidade.** 

**Área de Concentração:** Biodiversidade **Linha de Pesquisa:** Nome da Linha de Pesquisa do Programa ao qual o discente está vinculado

**BLUMENAU – SC ANO**

# **NOME DO DISCENTE EM MAIÚSCULAS (FONTE TIMES 14)**

# **TÍTULO EM MAIÚSCULAS, MANTENDO A FORMATAÇÃO AQUI COLOCADA (FONTE TIMES 16): SE HOUVER SUBTÍTULO, NA LINHA SEGUINTE (FONTE TIMES 14)**

**Dissertação apresentada ao Programa de Pós-Graduação em Biodiversidade do Centro de Ciências Exatas e Naturais da Universidade Regional de Blumenau, como requisito parcial à obtenção do título de Mestre em Biodiversidade.** 

**Área de Concentração:** Biodiversidade **Linha de Pesquisa:** Nome da Linha de Pesquisa do Programa ao qual o discente está vinculado

**Orientador:** Nome do(a) orientador(a) **Universidade Regional de Blumenau**

> **BLUMENAU – SC ANO**

# **FICHA CATALOGRÁFICA**

**Nesta página deve ser inserida a ficha catalográfica obtida na Biblioteca da FURB após a aprovação da versão final pelo(a) orientador(a) ou banca examinadora.**

# **FOLHA DE ASSINATURA DOS MEMBROS DA BANCA**

**Nesta página deve ser inserida a folha contendo as assinaturas dos membros da banca examinadora. Essa folha deve ser obtida junto a secretaria do PPGBio e ela estará disponível após a defesa**

# **DEDICATÓRIA (Opcional)**

**Nesta página deve ser inserida a dedicatória que o discente deseja fazer, a qual deve aparecer no canto direito inferior desta página. A dedicatória é opcional e um exemplo de dedicatória e seu local aparece nesta folha (ver canto direito inferior)**

**Atenção: Retirar o texto acima e essa linha na versão final**

Dedico este trabalho mais uma vez aos meus pais, tanto os que me deram vida quanto os que construíram uma vida comigo

#### **AGRADECIMENTOS**

Apresentar, sob a forma de parágrafos, os agradecimentos às pessoas, Instituições, laboratórios que apoiaram de alguma forma a realização do trabalho. Exemplos abaixo.

**ATENÇÃO: Todo o Texto em TIMES 12, Espaçamento 1,5, Margens: Normal (no Word): 2,5 cm Superior, 2,5 cm Inferior, 3,0 cm Esquerda e 3,0 cm Direita.**

### **Atenção: Retirar o texto acima e abaixo, e essa linha na versão final**

Gostaria de agradecer minha família, em especial meu pai e minha mãe, pelo apoio emocional, financeiro.....

Agradecimento especial ao meu orientador, prof. FULANO DE TAL, pela dedicação.....

Um agradecimento especial ao meus colegas do Laboratório XXX, Fulano, Beltrano, Ciclano......

À FURB por toda a estrutura e AGENCIAS DE FOMENTO (CNPq, FAPESC..quando for o caso) pelas bolsas de mestrado cedidas.

# **BIOGRAFIA**

Apresentar um pouco da história acadêmica do aluno, como o que cursou na graduação, quando se formou, que experiências que obteve na graduação (participou de projetos de pesquisa, extensão, ensino), que estudos desenvolveu. O texto tem um limite de 3000 caracteres com espaço e deve ser apresenta na forma de um parágrafo único.

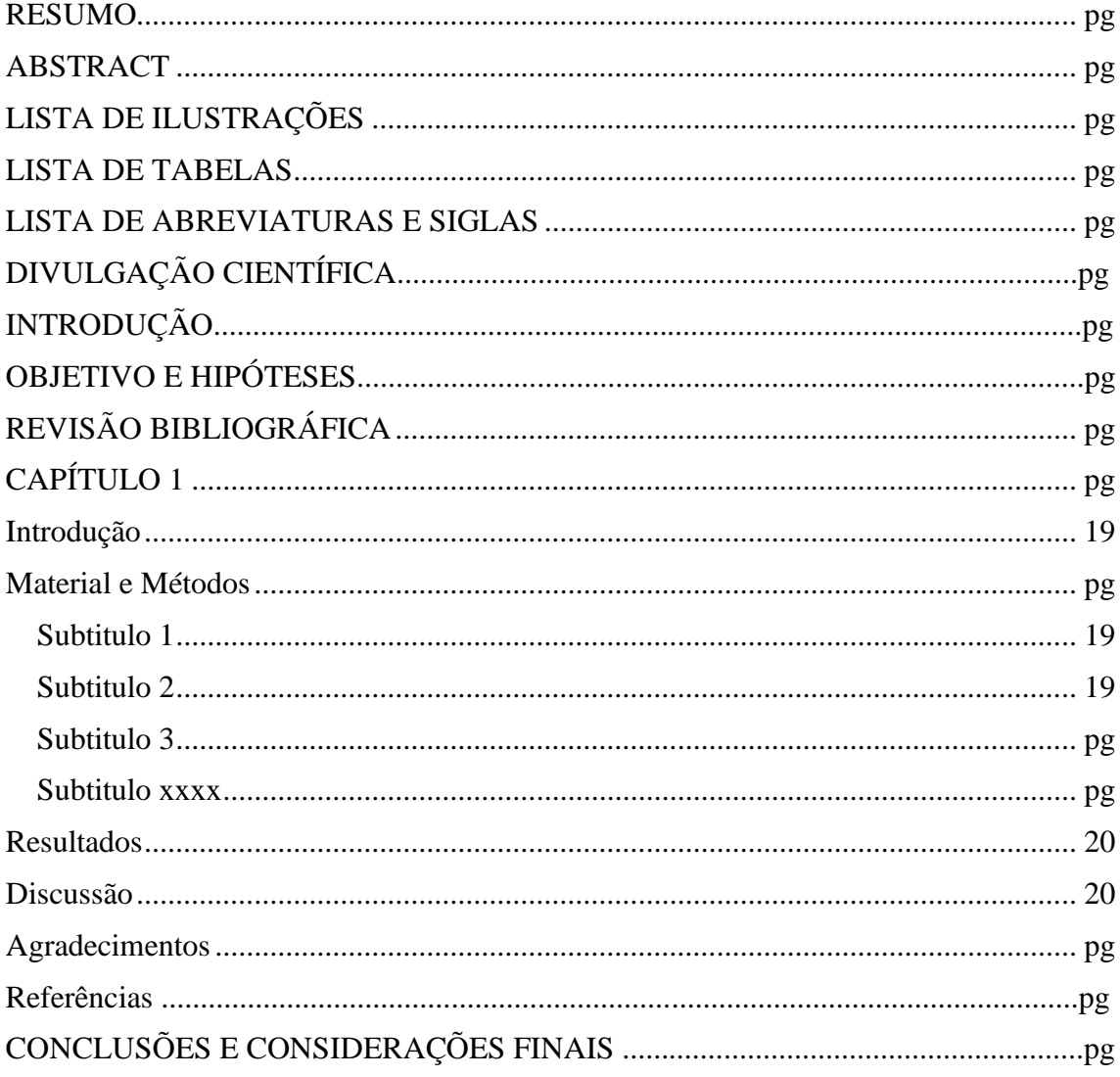

# **SUMÁRIO**

# **EVITEM NUMERAR OS ITENS (EX. 1 Resumo, 2 Abstract, 3 lista de** abreviatura...). Retirar essa linha na versão final.

#### **RESUMO**

<span id="page-8-0"></span>Nessa página deverá ser inserido o resumo geral da monografia, espaçamento 1,5, no formato de apenas um parágrafo (sugestão de 200-300 palavras). Após o mesmo inserir as palavras-chaves (máximo de 6 e separadas por virgula).

## **Atenção: Retirar o texto acima e essa linha na versão final**

Exhibe abstractum monographiae tuae cum propositione introductoria, obiectiva, materia et methodo, eventu et conclusione. Exhibe abstractum monographiae tuae cum propositione introductoria, obiectiva, materia et methodo, eventu et conclusione. Exhibe abstractum monographiae tuae cum propositione introductoria, obiectiva, materia et methodo, eventu et conclusione. Exhibe abstractum monographiae tuae cum propositione introductoria, obiectiva, materia et methodo, eventu et conclusione. Exhibe abstractum monographiae tuae cum propositione introductoria, obiectiva, materia et methodo, eventu et conclusione. Exhibe abstractum monographiae tuae cum propositione introductoria, obiectiva, materia et methodo, eventu et conclusione. Exhibe abstractum monographiae tuae cum propositione introductoria, obiectiva, materia et methodo, eventu et conclusione. Exhibe abstractum monographiae tuae cum propositione introductoria, obiectiva, materia et methodo, eventu et conclusione. Exhibe abstractum monographiae tuae cum propositione introductoria, obiectiva, materia et methodo, eventu et conclusione. Exhibe abstractum monographiae tuae cum propositione introductoria, obiectiva, materia et methodo, eventu et conclusione. Exhibe abstractum monographiae tuae cum propositione introductoria, obiectiva, materia et methodo, eventu et conclusione. Exhibe abstractum monographiae tuae cum propositione introductoria, obiectiva, materia et methodo, eventu et conclusione. Exhibe abstractum monographiae tuae cum propositione introductoria, obiectiva, materia et methodo, eventu et conclusione.

**Palavras-chave:** palavra-chave 1, palavra-chave 2, palavra-chave 3, palavra-chave 4 ........(Máximo de 6 palavras-chave).

#### **ABSTRACT**

<span id="page-9-0"></span>Nessa página deverá ser inserido o **resumo da monografia traduzido para o Inglês**, espaçamento 1,5, no formato de apenas um parágrafo (sugestão de 200-300 palavras). Após o mesmo inserir as palavras-chaves (máximo de 6 e separadas por virgula).

## **Atenção: Retirar o texto acima e essa linha na versão final**

Exhibe abstractum monographiae tuae cum propositione introductoria, obiectiva, materia et methodo, eventu et conclusione. Exhibe abstractum monographiae tuae cum propositione introductoria, obiectiva, materia et methodo, eventu et conclusione. Exhibe abstractum monographiae tuae cum propositione introductoria, obiectiva, materia et methodo, eventu et conclusione. Exhibe abstractum monographiae tuae cum propositione introductoria, obiectiva, materia et methodo, eventu et conclusione. Exhibe abstractum monographiae tuae cum propositione introductoria, obiectiva, materia et methodo, eventu et conclusione. Exhibe abstractum monographiae tuae cum propositione introductoria, obiectiva, materia et methodo, eventu et conclusione. Exhibe abstractum monographiae tuae cum propositione introductoria, obiectiva, materia et methodo, eventu et conclusione. Exhibe abstractum monographiae tuae cum propositione introductoria, obiectiva, materia et methodo, eventu et conclusione. Exhibe abstractum monographiae tuae cum propositione introductoria, obiectiva, materia et methodo, eventu et conclusione. Exhibe abstractum monographiae tuae cum propositione introductoria, obiectiva, materia et methodo, eventu et conclusione. Exhibe abstractum monographiae tuae cum propositione introductoria, obiectiva, materia et methodo, eventu et conclusione. Exhibe abstractum monographiae tuae cum propositione introductoria, obiectiva, materia et methodo, eventu et conclusione. Exhibe abstractum monographiae tuae cum propositione introductoria, obiectiva, materia et methodo, eventu et conclusione.

**Keywords:** keyword 1, keyword 2, keyword 3, keyword 4 ........(Máximo de 6 palavraschave).

# **LISTA DE ILUSTRAÇÕES**

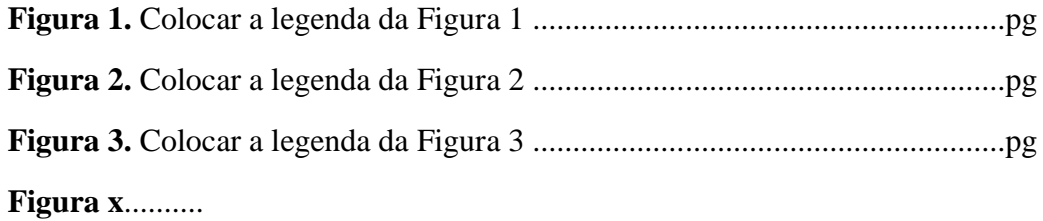

# **LISTA DE TABELAS**

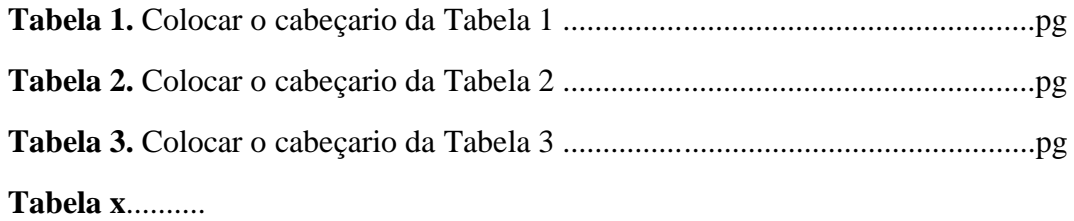

# **LISTA DE ABREVIATURAS E SIGLAS**

<span id="page-12-0"></span>Apresentar a lista de todas as abreviatura e siglas que aparecem no texto. Exemplos abaixo.

- **PPGBIO –** Programa de Pós-Graduação em Biodiversidade
- **CCEN –** Centro de Ciências Exatas e Naturais
- **FURB –** Fundação Universidade Regional de Blumenau
- **XXX –** Xxxx Xxxx Xxxx
- **YYY –** Yyyyy Yyyyy YYyyy

# **DIVULGAÇÃO CIENTÍFICA**

<span id="page-13-0"></span>Neste item, deve-se descrever de forma clara, para o público leigo, o que foi desenvolvido, qual a importância para a sociedade e possíveis impactos sociais e econômicos. O uso de gráficos (elaborados especificamente para este texto e figuras são recomendados). Tabelas, fórmulas e termos técnicos não são aconselhados. Este texto poderá ser usado pela coordenação para divulgação das atividades do PPGBio. Vejam sugestões no Portal de Divulgação Científica e Tecnológica, do Instituto Brasileiro de Informação em Ciência e Tecnologia (Ibict): https://canalciencia.ibict.br/

Orientações de formatação:

1. Limite de 4000 caracteres, sem espaços;

2. Fonte Times, 12 e espaçamento de 1,5 cm;

3. Papel A4, margens padrão;

4. Alinhamento à esquerda;

5. Títulos em negrito e alinhados à esquerda, exceto o título principal, que deverá

estar centralizado (títulos secundários são optativos). Este deve ser simples,

conciso, e que deixe claro para o leitor o que foi investigado;

6. Figuras e gráficos: no máximo 4;

7. Sugestões de leitura: no máximo 5, de preferência que sejam facilmente

encontradas com auxílio do Google Acadêmico. Preferencialmente com o link do texto (este podendo ser livros, artigos ou demais itens confiáveis).

# **INTRODUÇÃO**

Nessa sessão deverá ser introduzida o assunto que será abordado pelo autor, identificando os principais "atores" da dissertação (por exemplo: a) compostos secundários, plantas da família Myrtaceae, estresse oxidativo, b) ecossistemas estudados, morcegos).

A partir da ideia principal se desenvolve o resto do texto, onde pode-se justificar a presente pesquisa, apresentar a problemática que levou ao desenvolvimento da mesma e informar de maneira geral o que foi feito nesta dissertação. Se a dissertação tiver dois ou mais capítulos, pode-se discorrer brevemente sobre os mesmos aqui na Introdução, indicando de maneira geral o que foi feito em cada um deles.

A Introdução deve ser escrita com suas próprias palavras, sem necessariamente se referir a artigos publicados e deve ter 2-3 páginas no máximo.

# **OBJETIVO E HIPÓTESE**

Apresenta nessa sessão o Objetivo Geral e os Objetivos Específicos. Caso haja, também apresentar as hipóteses que foram testadas na pesquisa.

# **Atenção: Retirar o texto acima e essa linha na versão final**

#### Objetivo Geral:

Sed ut perspiciatis unde omnis iste natus error sit voluptatem accusantium doloremque laudantium, totam rem aperiam, eaque ipsa quae ab illo inventore veritatis et quasi architecto beatae vitae dicta sunt explicabo

#### Objetivos Específicos

- 1) Sed ut perspiciatis unde omnis iste natus error sit voluptatem accusantium doloremque laudantium, totam rem aperiam, eaque ipsa quae ab illo inventore veritatis et quasi architecto beatae vitae dicta sunt explicabo
- 2) Sed ut perspiciatis unde omnis iste natus error sit voluptatem accusantium doloremque laudantium, totam rem aperiam, eaque ipsa quae ab illo inventore veritatis et quasi architecto beatae vitae dicta sunt explicabo
- 3) Sed ut perspiciatis unde omnis iste natus error sit voluptatem accusantium doloremque laudantium, totam rem aperiam, eaque ipsa quae ab illo inventore veritatis et quasi architecto beatae vitae dicta sunt explicabo
- 4) .....

## Hipóteses

1) Nemo enim ipsam voluptatem quia voluptas sit aspernatur aut odit aut fugit, sed quia consequuntur magni dolores eos qui ratione voluptatem sequi nesciunt. architecto beatae.

# **REVISÃO BIBLIOGRÁFICA**

Nessa sessão deverá ser apresentado o referencial teórico referente a pesquisa, apresentando uma revisão bibliográfica geral, o estado da arte em relação ao assunto da pesquisa. **Atenção: colocar as Referências usadas na Revisão Bibliográfica após a mesma.**

### **Atenção: Retirar o texto acima e essa linha na versão final**

Sed ut perspiciatis unde omnis iste natus error sit voluptatem accusantium doloremque laudantium, totam rem aperiam, eaque ipsa quae ab illo inventore veritatis et quasi architecto beatae vitae dicta sunt explicabo. Nemo enim ipsam voluptatem quia voluptas sit aspernatur aut odit aut fugit, sed quia consequuntur magni dolores eos qui ratione voluptatem sequi nesciunt. Neque porro quisquam est, qui dolorem ipsum quia dolor sit amet, consectetur, adipisci velit, sed quia non numquam eius modi tempora incidunt ut labore et dolore magnam aliquam quaerat voluptatem. Ut enim ad minima veniam, quis nostrum exercitationem ullam corporis suscipit laboriosam, nisi ut aliquid ex ea commodi consequatur? Quis autem vel eum iure reprehenderit qui in ea voluptate velit esse quam nihil molestiae consequatur, vel illum qui dolorem eum fugiat quo voluptas nulla pariatur?

Lorem ipsum dolor sit amet, consectetur adipiscing elit, sed do eiusmod tempor incididunt ut labore et dolore magna aliqua. Ut enim ad minim veniam, quis nostrud exercitation ullamco laboris nisi ut aliquip ex ea commodo consequat. Duis aute irure dolor in reprehenderit in voluptate velit esse cillum dolore eu fugiat nulla pariatur. Excepteur sint occaecat cupidatat non proident, sunt in culpa qui officia deserunt mollit anim id est laborum.

………… . . . . . . . . . .

#### **Referências**

SEGUIR AS NORMAS DO PERIÓDICO AO QUAL SERÁ SUBMETIDO O ARTIGO DO CAPÍTULO 1 e citar somente as referências utilizadas na Revisão Bibliográfica

<span id="page-17-0"></span>CAPÍTULO 1 (Fonte Times, 16)

# **Titulo do Capítulo 1 em Negrito e Centralizado (usar Fonte Times, 14)**

Nome do Autor 1, Nome do Autor 2, Nome do Autor 3, Nome do autor X

Manuscrito a ser submetido para o periódico *Nome do Periódico (em itálico)*

#### <span id="page-18-0"></span>**Introdução**

<span id="page-18-1"></span>Sed ut perspiciatis unde omnis iste natus error sit voluptatem accusantium doloremque laudantium, totam rem aperiam, eaque ipsa quae ab illo inventore veritatis et quasi architecto beatae vitae dicta sunt explicabo. Nemo enim ipsam voluptatem quia voluptas sit aspernatur aut odit aut fugit, sed quia consequuntur magni dolores eos qui ratione voluptatem sequi nesciunt.

Lorem ipsum dolor sit amet, consectetur adipiscing elit, sed do eiusmod tempor incididunt ut labore et dolore magna aliqua. Ut enim ad minim veniam, quis nostrud exercitation ullamco laboris nisi ut aliquip ex ea commodo consequat. Duis aute irure dolor in reprehenderit in voluptate velit esse cillum dolore eu fugiat nulla pariatur. Excepteur sint occaecat cupidatat non proident, sunt in culpa qui officia deserunt mollit anim id est laborum.

…………

#### **Material e Métodos**

<span id="page-18-2"></span>Descrever detalhadamente os locais de estudos (se for trabalho a campo), o delineamento experimental, a coleta dos dados, as análises realizadas, as análises estatísticas, etc. Essa sessão pode ser dividida em sub-tópicos para facilitar a organização do mesmo, caso opte por esse formato, colocar os sub-tópicos de acordo com as Instruções do periódico para o qual o artigo será submetido. **ATENÇÃO: Retirar esse parágrafo na versão final.**

#### **Subtítulo 1**

<span id="page-18-3"></span>Sed ut perspiciatis unde omnis iste natus error sit voluptatem accusantium doloremque laudantium, totam rem aperiam, eaque ipsa quae ab illo inventore veritatis et quasi architecto beatae vitae dicta sunt explicabo. Nemo enim ipsam voluptatem quia voluptas sit aspernatur aut odit aut fugit, sed quia consequuntur magni dolores eos qui ratione voluptatem sequi nesciunt.

.......

#### **Subtítulo 2**

Sed ut perspiciatis unde omnis iste natus error sit voluptatem accusantium doloremque laudantium, totam rem aperiam, eaque ipsa quae ab illo inventore veritatis et quasi architecto beatae vitae dicta sunt explicabo. Nemo enim ipsam voluptatem quia voluptas sit aspernatur aut odit aut fugit, sed quia consequuntur magni dolores eos qui ratione voluptatem sequi nesciunt

....

## <span id="page-19-0"></span>**Resultados**

Sed ut perspiciatis unde omnis iste natus error sit voluptatem accusantium doloremque laudantium, totam rem aperiam, eaque ipsa quae ab illo inventore veritatis et quasi architecto beatae vitae dicta sunt explicabo. Nemo enim ipsam voluptatem quia voluptas sit aspernatur aut odit aut fugit, sed quia consequuntur magni dolores eos qui ratione voluptatem sequi nesciunt

ATENÇÃO: Inserir Tabelas, Gráficos e Figuras diretamente nessa sessão após os mesmo serem mencionados no texto. **Retirar esse parágrafo na versão final**

ATENÇÃO: Resultados e Discussão podem ser redigidos juntos em apenas uma sessão, caso prefira ou se for norma do periódico onde o artigo será submetido. **Retirar esse parágrafo na versão final**

#### <span id="page-19-1"></span>**Discussão**

<span id="page-19-2"></span>Sed ut perspiciatis unde omnis iste natus error sit voluptatem accusantium doloremque laudantium, totam rem aperiam, eaque ipsa quae ab illo inventore veritatis et quasi architecto beatae vitae dicta sunt explicabo. Nemo enim ipsam voluptatem quia voluptas sit aspernatur aut odit aut fugit, sed quia consequuntur magni dolores eos qui ratione voluptatem sequi nesciunt

Sed ut perspiciatis unde omnis iste natus error sit voluptatem accusantium doloremque laudantium, totam rem aperiam, eaque ipsa quae ab illo inventore veritatis et quasi architecto beatae vitae dicta sunt explicabo. Nemo enim ipsam voluptatem quia voluptas sit aspernatur aut odit aut fugit, sed quia consequuntur magni dolores eos qui ratione voluptatem sequi nesciunt

...... .......

#### **Conclusões**

Apresentar as conclusões gerais desse estudo, em formato de parágrafo. Essa sessão pode ser omitida caso a revista escolhida não exija.

## ATENÇÃO: **Retirar esse parágrafo na versão final**

## **Agradecimentos**

Agradecimentos técnicos para as agências de fomento que deram recurso para o projeto, programas que deram bolsa para o desenvolvimento do projeto (PIBIC, UNIEDU...), laboratórios que foram usados, colegas que auxiliaram na parte técnica, etc.

Importante constar aqui os agradecimentos para a Agência Financiadora da Bolsa (CAPES, FAPESC, CNPq) e a Agência Financiadora do Projeto do seu/sua orientador(a) ao qual você desenvolveu sua pesquisa.

## ATENÇÃO: **Retirar esse parágrafo na versão final**

#### **Referências**

Apresentar aqui a citação completa das referências usadas no Capítulo I de acordo com as normas do Periódico científico ao qual o artigo vai ser submetido. NÃO é necessário colocar o URL de onde o artigo foi retirado.

## IMPORTANTE:

a) Caso haja resultados para serem apresentados em mais de um Capitulo, pode-se incluir Capitulo 2, 3,...n, cada um seguindo o mesmo padrão apresentado até aqui para o CAPITULO 1.

ATENÇÃO: **Retirar o texto acima e essa linha na versão final**

#### **CONCLUSÕES E CONSIDERAÇÕES FINAIS**

Nessa sessão deverá ser apresentadas as principais conclusões da dissertação como um todo bem como algumas considerações finais como recomendações, sugestões de futuros estudos, problemáticas enfrentadas, etc.

## **Atenção: Retirar o texto acima e essa linha na versão final**

Sed ut perspiciatis unde omnis iste natus error sit voluptatem accusantium doloremque laudantium, totam rem aperiam, eaque ipsa quae ab illo inventore veritatis et quasi architecto beatae vitae dicta sunt explicabo. Nemo enim ipsam voluptatem quia voluptas sit aspernatur aut odit aut fugit, sed quia consequuntur magni dolores eos qui ratione voluptatem sequi nesciunt. Neque porro quisquam est, qui dolorem ipsum quia dolor sit amet, consectetur, adipisci velit, sed quia non numquam eius modi tempora incidunt ut labore et dolore magnam aliquam quaerat voluptatem. Ut enim ad minima veniam, quis nostrum exercitationem ullam corporis suscipit laboriosam, nisi ut aliquid ex ea commodi consequatur? Quis autem vel eum iure reprehenderit qui in ea voluptate velit esse quam nihil molestiae consequatur, vel illum qui dolorem eum fugiat quo voluptas nulla pariatur?